# MEDIAID LE LOGICIEL DE POUL

## *OxySoft*

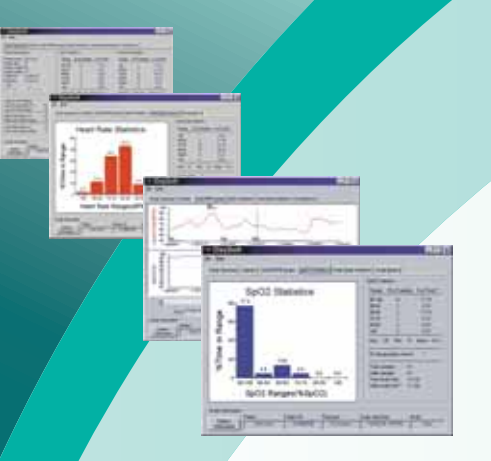

 Le Logiciel d'Étalage et d'Analyse de Pouls Oximetry d'OxySoft reçoit des données des Modèles 130/150 via le Convertisseur de Données Infrarouge et affiche des données sur n'importe quel système informatique standard pour l'analyse de plus.

Le paquet OxySoft permet à l'utilisateur à:

- La révision, les caractères et sauve des données dans les formats qui illustre assortis  $\bullet$
- Importez des données patientes multiples/simples et un étalage dans la forme graphique
- La contribution les informations supplémentaires comme les noms de patient et docteur et les observations d'étude ou les notes.

P/N de disque de logiciel OxySoft: POX060-125

P/N de convertisseur de données Infrarouge: POX060-160

### *Oxy900*

 Le Logiciel d'Étalage et d'Analyse de Pouls Oximetry d'Oxy900 reçoit des données du Modèle 900 et affiche des données sur n'importe quel système informatique standard pour l'analyse de plus.

Le paquet Oxy900 permet à l'utilisateur à:

- La révision, les caractères et sauve des données
- Importez des données patientes multiples/simples et un étalage dans la forme graphique
- La contribution les informations supplémentaires comme les noms de patient et docteur et les observations d'étude ou les notes

P/N de disque de logiciel Oxy900: POX070-100

P/N de connecteur Câblé d'Oximeter à l'Ordinateur personnel: POX015-960

#### *Oxy960*

 Le Logiciel d'Étalage et d'Analyse de Pouls Oximetry d'Oxy960 reçoit des données du Modèle 960 et affiche des données sur n'importe quel système informatique standard pour l'analyse de plus.

Le paquet Oxy960 permet à l'utilisateur à:

- La révision, les caractères et sauve des données
- Importez des données patientes multiples/simples et un étalage dans la forme graphique
- La contribution les informations supplémentaires comme les noms de patient et docteur et les observations d'étude ou les notes.

P/N de disque de logiciel Oxy960: POX070-125

P/N de connecteur Câblé d'Oximeter à l'Ordinateur personnel: POX015-960

#### *PulseSoft*

 Le Logiciel d'Étalage de Pouls Oximetry de PulseSoft reçoit des données en ligne des Modèles 340/5340/340DT et affiche des données sur n'importe quel système informatique standard.

Le paquet PulseSoft permet à l'utilisateur à:

La révision, les caractères et sauve des données

P/N de disque de logiciel PulseSoft: POX070-050

P/N de connecteur Câblé d'Oximeter à l'Ordinateur personnel: POX015-950

**www.mediaidinc.com info@mediaidinc.com (Tel) 714-367-2848 (Fax) 714-367-2852 Cerritos, CA 90703 USA 17517 Fabrica Way Suite H**

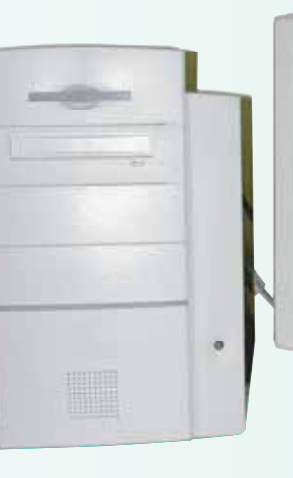

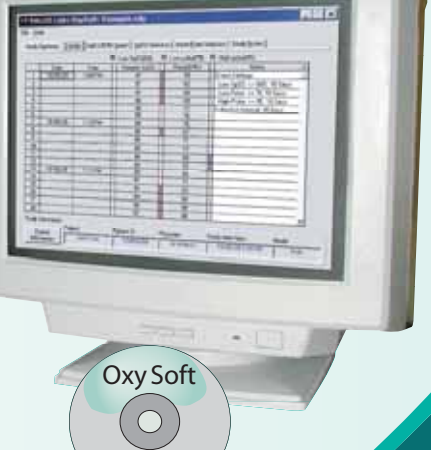

1010-60035-000